## SAP ABAP table GRPC SCOP THRESH {Scoping Threshold}

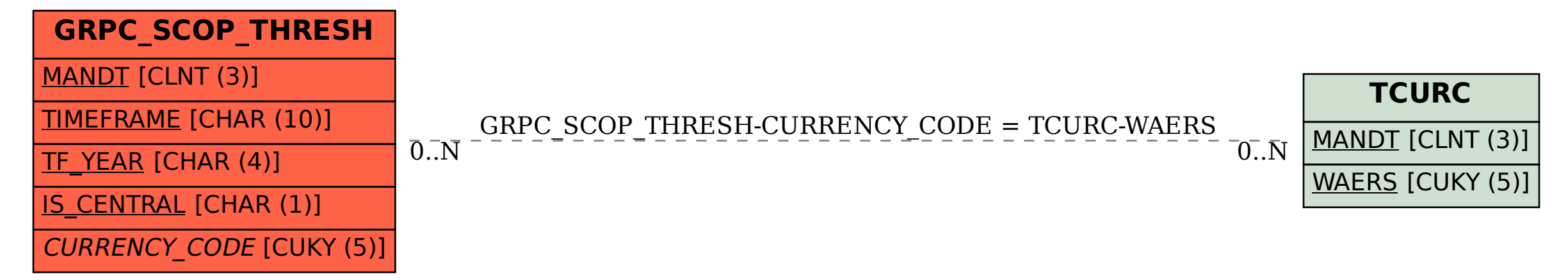